## Free Download

[Hotline.Miami.2.Wrong.Number.OST..2015..\[FLAC\]](https://jolly-stonebraker-81ef29.netlify.app/Download-Kingsoft-Office-For-Mac#UFMA=5KlN52BYDLlY4sATfwAn5szULgB09gsqxdfetgTLlUutmWiJlUq1up5ICLjwB1==)

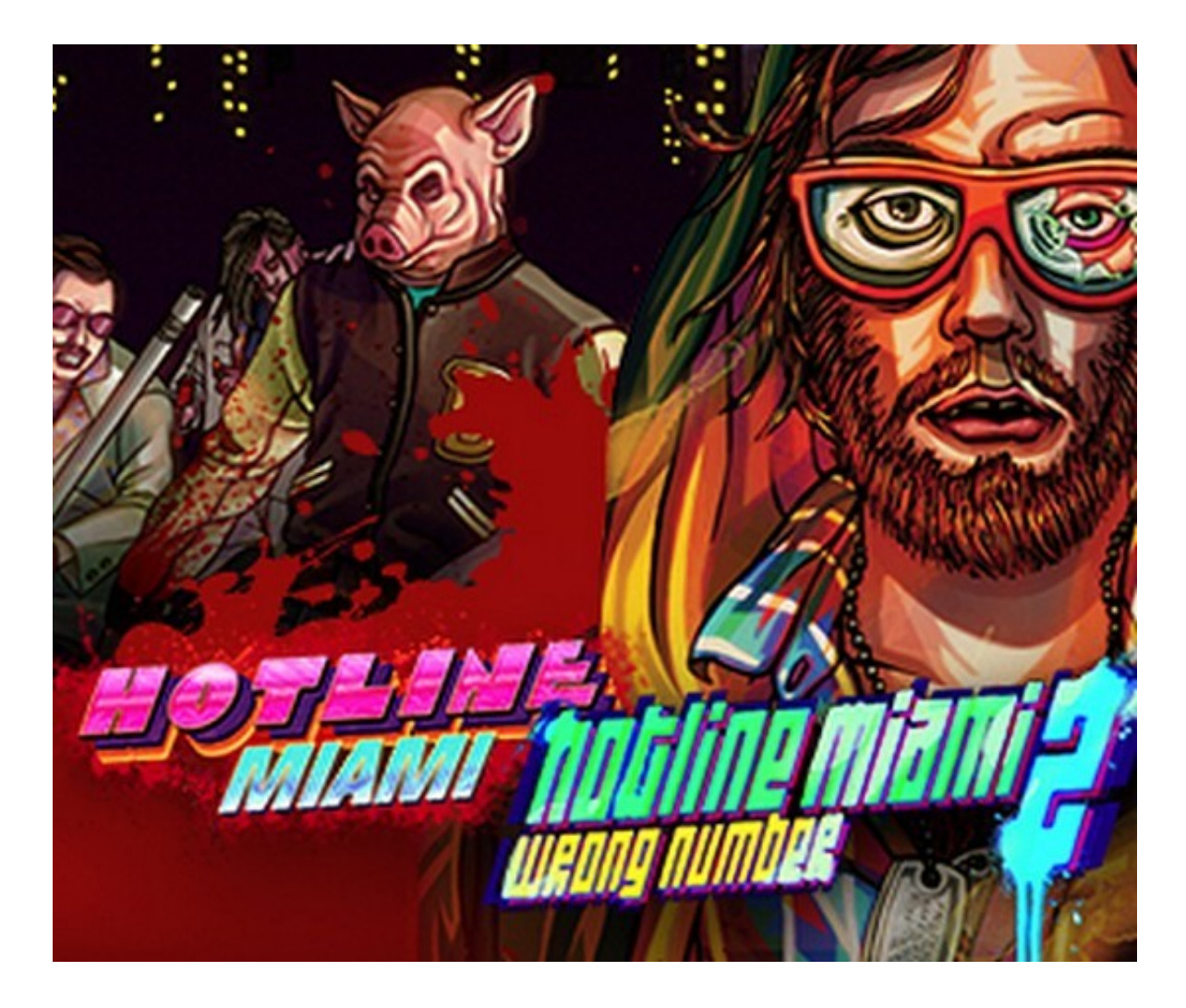

[Hotline.Miami.2.Wrong.Number.OST..2015..\[FLAC\]](https://jolly-stonebraker-81ef29.netlify.app/Download-Kingsoft-Office-For-Mac#UFMA=5KlN52BYDLlY4sATfwAn5szULgB09gsqxdfetgTLlUutmWiJlUq1up5ICLjwB1==)

## Free Download

1dff872cbc